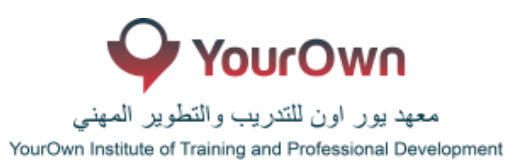

## ELECTRONIC BOOKING TOOL - GALILEO – SYLLABUS

## **Airline Bookings**

- o Sign and Sign Out
- o Encoding and Decoding Cities/Airports/Airlines/Countries
- o Retrieving a Passenger Name Record(PNR)
- o How to interpret a SABRE Passenger Name Record (PNR)
- o Flight Availability, Alliance and Schedules
- o Journey Types, Return Availability
- o Mandatory Passenger Name Record(PNR) fields
- o Creating a Passenger Name Record(PNR)
- o Practice Building a complete Passenger Name Record(PNR)
- o Optional Passenger Name Record(PNR) information
- o Aircraft Seats Maps
- o Fare Display and Fare Rules
- o Itinerary Pricing
- o Ticketing, Queues, Queue Tasks
- o Currency Conversion and Other Miscellaneous Functions
- o TIMATIC web

## **Hotel Bookings**

- o Hotel Reservations
- o Hotel Index Display from a Flight Segment
- o Hotel Description Displays
- o Hotel Rate Description
- o Booking a Hotel

## **Car Rental Bookings**

- o Introduction to SABRE Cars
- o Retrieve A Shopper's Quote for Specific CAR Vehicle Types
- o Retrieving Single-Company CAR Quote
- o Booking A CAR
- o Additional Car Entries

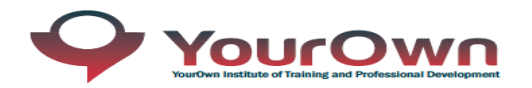

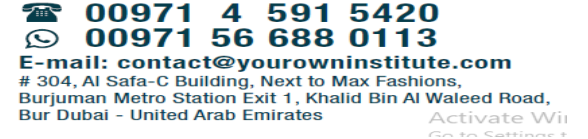